# **UPRAVLJANJE PROTOKOM PODATAKA PUTEM MPLS-A**

# **Sebastijan Havrlišan<sup>1</sup> , Valter Perinović<sup>2</sup> , Dubravko Žigman<sup>2</sup>**

*1 SMART NET d.o.o 2 Tehničko Veleučilište u Zagrebu*

### **Sažetak**

MPLS (engl. Multi-ProtocolLabelSwitching) je u samo nekoliko godina evoluirao iz egzotične tehnologije u glavni alat koji koriste Internet pružatelji usluga. S vremenom polako počinje pronalazit svoju primjenu i izvan okruženja pružatelja usluga te se u današnje vrijeme sve više pronalazi u mrežama velikih poduzeća. Razlog njegove velike popularnosti prvenstveno leži u razvoju velikog broja MPLS aplikacija koje se nastavljaju razvijati i danas. Zahvaljujući spomenutim aplikacijama, MPLS se može koristi za izolaciju korisničkog prometa od ostatka mreže, za emulaciju starijih tehnologija iznajmljenih vodova, upravljanje prometnim tokovima sa malim vremenom oporavka sustava koji se mjeri u desecima milisekundi. Kako je upravljanje protokom podataka vrlo izazovan proces za mrežne inženjere, nastavak teksta biti će usmjeren na opise problemakoje su riješene putem MPLS u odnosu na tradicionalno usmjeravanje podataka. Uz navedeno priloženi su i primjeri sa pojašnjenjima konfiguracija koje su namijenjene za ciscousmjernike.

*Ključne riječi: MPLS, RSVP, OSPF, IS-IS, LSP*

# **Abstract**

MPLS ( Multi-Protocol Label Switching) in only few years evolved from an exotic technology in the main tool used by ISP (Internet Service Provider). First technology is used by ISP, but during the time MPLS find his way into large enterprise networks. Mainly reason why MPLS is popular plays in the fact that during the time many MPLS applications are developed. Applications are used to isolate the user traffic from the rest of the network, for emulation of older leased lines technologies, for managing traffic flows etc. Managing data flows is very challenging task for network engineers. This text will focus on the problems that can be resolved through MPLS over traditional routing.

In addition this text contains explanations and examples of configurations for Cisco routers.

*Key words: MPLS, RSVP, OSPF, IS-IS, LSP*

# **Uvod**

Upravljanje protocima podataka u tradicionalnim IP mrežama sve do pojave MPLS TE (engl. MPLS Traffic Engineering) je predstavljalo ozbiljan izazov jer postojeći alati nisu bili specijalizirani za predviđene funkcionalnosti. Mogućnosti su bile prilično ograničene jer se je sve svodilo na promjene metrike usmjerničkih protokola, te na PBR (engl. Policy Based Routing) koji je kao posljedicu imao znatnu konfiguraciju uređaja koja je s vremenom te dodavanjem raznih pravila postajala sve kompleksnija te samim time sve problematičnija za dokumentiranje i održavanje. Kako postojeći protokoli i mogućnosti upravljanja protocima podataka nisu zadovoljavale sve veće zahtjeve koje su se postavljale pred mrežnu opremu, predložene su i kasnije usvojene nadogradnje na postojeće usmjerničke protokole OSPF (engl. Open Shortest Path First) i IS-IS (eng. Intermediate System to Intermediate System) koje su opisane u RFC-u (eng. Request For Comment) 2702 [1]. Osim navedenih nadogradnji izvršena je i prilagodna do tada već pomalo zaboravljenog RSVP (eng. Resource Reservation Protocol) protokola opisane u RFC-u 3209 [2]. Glavni motiv uvođenja MPLS TE-a je naravno smanjenje troškova u vidu bolje iskorištenosti nedovoljno utiliziranih veza, te definiranja specifičnih puteva za klase prometa koje zahtijevaju što manju latenciju i varijaciju kašnjenja.

# **1. Tehnička izvedba MPLS TE-a**

Prije implementacije MPLS TE-a poželjno je da već postoji prekonfiguirana IP/MPLS

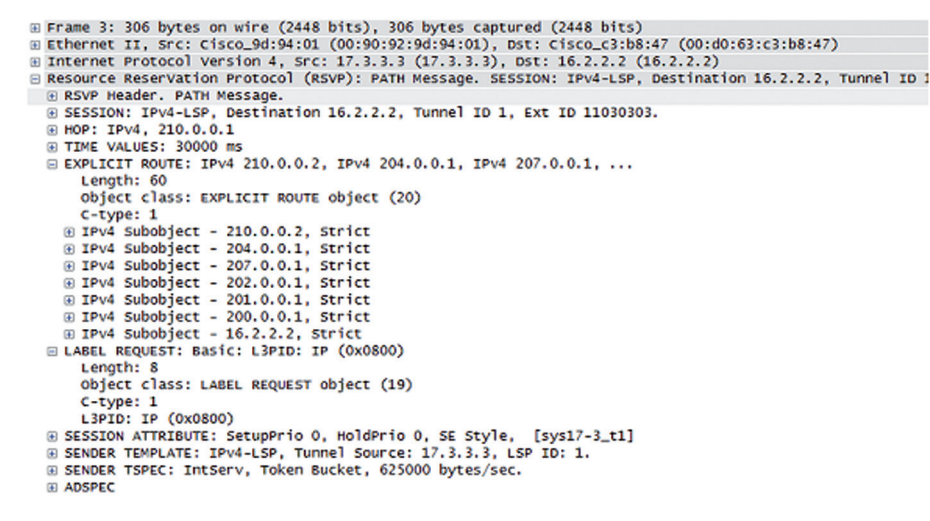

*Slika 1: Prikaz RSVP paketa i njegovih objekata*

mreža koja koristi u OSPF ili IS-IS usmjernički protokol za razmjenu informacija o postojećim mrežama. Kako je već ranije spomenuto, navedeni protokoli su modificirani na način da su uvedene dodatni tipovi iskaznica za OSPF odnosno dodatna TLV (engl. Type Length Value) polja za IS-IS protokol u kojemu su pohranjene informacije poput rezervirane, maksimalne i preostale propusnosti određenog linka, metrike unutar MPLS TE-a, klase, itd.

Kako je još bilo potrebno imati signalizacijski mehanizam u samom startu su razmatrana dva prijedloga. RSVP [3] je bio prvi prijedlog te su se tvrtke poput Cisca i Junipera zalagale za njega, dok tvrtke poput Ericssona i Nortela su se zalagale za CR-LDP [4] protokol. RSVP se je nametno kao logičan izbor jer se već dugo vremena koristi u ranim VoIP implementacijama te za DiffServ model QoS-a (engl. Quality of Service). Protokol je proširen na način da je omogućio kreiranje i održavanje LSP-a (eng. Label Switch Path) duž eksplicitno definirane putanje te rezervaciju i kontrolu resursa prilikom kreiranja putanje. Uz navedeno protokol je proširiv sa definicijama novih objekta koji se mogu koristiti. Neki od novih objekta koji su dodani su: LABEL\_REQUEST, LABEL, RECORD\_ROUTE, EXPLICIT\_ROUTE, SESSION\_ATRIBUTE, itd. Objekti su opisani u RFC-u 2205 [3] te su neki od njih obavezni poput LABEL i LABEL\_REQUEST objekta, dok su ostali opcionalni. Slika 1 prikazuje sadržaj jednog RSVP paketa analiziran sa Wireshark programskim alatom.

#### **2. Uspostava LSP-a**

Uspostava LSP tunela je inicirana od strane izvorišnog usmjernika, na kojem je definirana odredišna adresa tunela te oznaka tunela i proširena tunelska oznaka koja je najčešće lokalna adresa izvorišnog usmjernika. RSVP komponenta izvorišnog usmjernika će signalizirati PATH poruku prema odredišnom uređaju. PATH poruka može sadržavati razne kontrolne informacije koje identificiraju kreiranje putanje zajedno sa informacijama o rezervaciji resursa potrebnih za samu putanju. Svaki usmjernik koji se nalazi na put do odredišnog uređaja provjerava PATH poruku, provjerava kontrolne informacije iz nje, snima stanje puta povezanog sa trenutnom sesijom te se izdvajaju zatraženi resursi specificirani od strane izvorišnog usmjernika. Kada poruka dođe do odredišnog uređaja, poruka se vraća natrag u obrnutom smjeru te kada dođe do izvorišnog uređaja LSP putanja je kreirana. Rezervacija propusnosti na svakom uređaju se smatra da je u takozvanom "soft" stanju, odnosno potrebno je periodičko osvježavanje istog putem RESV i PATH poruka. U slučaju da dođe do greške na bilo kojem od usmjernika, informacija o greški se propagira kroz cijelu putanju te se uklanjaju rezervacije propusnosti. [5]

#### **3. Primjer konfiguracije MPLE TE tunela**

Nastavak teksta objašnjava u nekoliko koraka implementaciju MPLE TE-a na cisco usmjernicima. Konfiguracija će se ponešto razlikovati ovisno o verziju softverske podrške koje se nalazi na usmjernicima te o tipu sučelja koji će se koristiti. Konfiguracija će se temeljiti na pretpostavci da već postoji funkcionalna MPLS mreža te će navedena konfiguracija predstavljati samo nadogradnju na postojeće funkcionalnosti. [6]

**1. Korak – Konfiguracija Loopback sučelja** Tunel je određen sa nekoliko parametara. Jedan od njih je i izvorišna IP adresa koja će u kasnijoj konfiguraciji biti preuzeta od loopback sučelja. Na ovaj način možemo istu IP adresu koristi kako izvorišnu na više tunela ili možemo kreirati više loopback sučelja pa za svaki od tunela koristiti posebnu IP adresu. [6]

```
PE(config)#interface loopback 0
PE(config-if)# ip address 10.10.10.1
255.255.255.255
```
**2. Korak – Aktivacije TE-a na cijelom uređaju te na sučeljima**

TE je potrebno prvo aktivirati na globalnoj razini (1), te ga je nakon toga potrebno aktivirati i na svakom od sučelja koje će biti korišteno za MPLE TE funkcionalnost. Pretpostavka je da je MPLE TE funkcionalnost aktivirana i u konfiguraciji usmjerničkog protokola kako bi isti mogao primati i slati dodatne informacije o stanju linkova. [6]

```
PE(config)#mpls traffic-eng tunnels (1)
PE(config)#interface GigabitEthernet 
1/0 (2)
PE(config-if)#mpls traffic-eng tunnels 
(3)
PE(config-if)#interface
GigabitEthernet 2/0
PE(config-if)#mpls traffic-eng tunnels
PE(config-if)#interface
GigabitEthernet 3/0
PE(config-if)#mpls traffic-eng tunnels
PE(config-if)#interface 
GigabitEthernet 4/0
PE(config-if)#mpls traffic-eng tunnels
```
#### **3. Korak – Konfiguracija RSVP parametara**

Na svim sučeljima na kojima je aktivirana MPLS TE funkcionalnost, potrebno je još uključiti i RSVP funkcionalnost sa definiranim maksimalnim vrijednostima rezervirane propusnosti. U navedenom slučaju, maksimalna rezerviranja vrijednost je 1Mbps koja je jednaka maksimalnoj verziji rezervacije po jednom toku

podataka. [6]

```
PE(config)#interface GigabitEthernet
1/0
PE(config-if)# ip rsvp bandwidth 
1024 1024 (1)
PE(config-if)#interface
GigabitEthernet 2/0
PE(config-if)# ip rsvp bandwidth 
1024 1024
PE(config-if)#interface 
GigabitEthernet 3/0
PE(config-if)# ip rsvp bandwidth 
1024 1024
PE(config-if)#interface 
GigabitEthernet 4/0
PE(config-if)# ip rsvp bandwidth 
1024 1024
```
**4. Korak – Konfiguracija tunel sučelja**

Kao odredišna adresa je odabrano loopback sučelje odredišnog usmjernika (1). Pri konfiguraciju tunela nužni su parametri poput prioriteta podizanja i održavanja tunela (2), rezervirane propusnosti (3) te odabira putanje. Putanja može biti dinamički određena kako je navedeno u ovom primjeru (4) ili može biti eksplicitno definirana na "korak po korak" način. Pri dinamičkom određivanju putanje IGP (engl. Interior Gateway Protocol) određuje najbolju putanju na osnovu CSPF (eng. Constrained Shortest Path First) kalkulacije. [6]

```
PE(config)#interface Tunnel0
PE(config-if)# ip unnumbered 
Loopback0
PE(config-if)# tunnel destination 
10.10.10.2 (1)
PE(config-if)# tunnel mode mpls 
traffic-eng
PE(config-if)# tunnel mpls traffic-
eng priority 1 1 (2)
PE(config-if)# tunnel mpls traffic-
eng bandwidth 1000 (3)
PE(config-if)# tunnel mpls traffic-
eng path-option 1 dynamic (4)
```
#### **5. Korak – Oglašavanje tunela**

Nakon što je tunel kreiran i nakon što je postao aktivan, potrebno je promet preusmjeriti kroz njega. Nekoliko je mogućnosti, od statičkog usmjeravanja, usmjeravanja na osnovu raznih pravila te na kraju korištenjem posebne

funkcionalnosti koja će oglasiti rutu u IGP (1). [6]

PE(config)#interface Tunnel0 PE(config-if)#tunnel mpls traffic-eng autoroute announce (1)

#### **6. Korak – Eksplicitna putanja**

Osim dinamičkog određivanja puta protoka podataka, najčešće se koristi barem jedna eksplicitna putanja. Na taj način se točno određuje kojim putevima će promet biti preusmjeren (2). [6]

```
PE(config)#interface Tunnel1
PE(config-if)# ip unnumbered 
Loopback0
PE(config-if)# tunnel destination 
10.10.10.103
PE(config-if)# tunnel mode mpls 
traffic-eng
PE(config-if)# tunnel mpls traffic-
eng priority 2 2
PE(config-if)# tunnel mpls traffic-
eng bandwidth 100
PE(config-if)# tunnel mpls traffic-
eng path-option 1 explicit name LSP 
(1)
```

```
7. Korak – Definiranje eksplicitne putanje
    Kod korištenja eksplicitne putanje osim 
    konfiguracije samog tunela, potrebno je 
    definirati i točan popis usmjernika kroz koje 
    promet treba biti preusmjeren. U navedenom 
    slučaju promet će putovati kroz usmjernike 
     10.10.10.10, 10.10.10.20 i na kraju završiti na 
    usmjerniku 10.10.10.2. [6]
```

```
PE(config)#ip explicit-path name LSP
(1)
```
PE(cfg-ip-expl-path)#next-address 10.10.10.10

```
Explicit Path name LSP1:
     1: next-address 10.10.10.10
PE(cfg-ip-expl-path)#next-address 
10.10.10.20
Explicit Path name LSP1:
     1: next-address 10.10.10.10
     2: next-address 10.10.10.20
PE(cfg-ip-expl-path)#next-address 
10.10.10.2
Explicit Path name LSP1:
     1: next-address 10.10.10.10
     2: next-address 10.10.10.20
     3: next-address 10.10.10.2
```
#### **4. Zaključak**

MPLS TE predstavlja nevjerojatno moćan alat koji je omogućio mrežnim inženjerima usmjeravanje tokova prometa ovisno o tipu prometa, QoS (engl. Quality Of Service ) parametrima, izvorišnoj i odredišnoj IP adresi i mnogim drugima. Zahvaljujući tome mnogi rezervni linkovi koji do sada nisu bili ili su slabo bili korišteni, mogu se selektivno iskoristiti za prijenos prometnih tokova. Samim time znatno se smanjuju operativni troškovi mreže jer se prijenosne veze mogu puno bolje iskoristi. Kako se svakodnevno pojavljuje sve više funkcionalnosti na usmjernicima, pojavile su se funkcionalnosti poput automatskih tunela koje usmjernici automatski kreiraju kako bi zaštitili prometne tokove od ispada linka ili susjednog usmjernika. Još jedna od funkcionalnosti je automatska raspodjela propusnosti, gdje usmjernik ciklički provjerava te raspodjeljuje definirane parametre propusnosti. Kako se MPLS i sve pripadajuće aplikacije konstantno razvijaju, za očekivati je da će broj novih korisnih funkcionalnosti samo rasti, te samim time činiti MPLS jedan od najboljih alata kojeg danas pružatelji usluga imaju na raspolaganju.

# **5. Reference**

- [1] Requirements for TrafficEngineeringOver MPLS, s Interneta: http://www.ietf.org/rfc/ rfc2702.txt, 11.lipanj, 2014.
- [2] RSVP-TE: Extensions to RSVP for LSP Tunnels, s Interneta: http://www.ietf.org/ rfc/rfc3209.txt, 11.lipanj, 2014.
- [3] ResourceReSerVationProtocol (RSVP), s Interneta: http://www.ietf.org/rfc/rfc2205. txt, 11.lipanj, 2014.
- [4] LSP ModificationUsing CR-LDP, s Interneta: http://www.ietf.org/rfc/rfc3214.txt, 11.lipanj, 2014.

# **AUTORI**

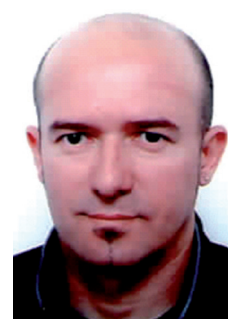

### **Valter Perinović**

Valter Perinović rođen je u Zadru gdje je završio osnovnu i srednju školu. Studij Kineziološkog fakulteta završava 1987. godine. Bio je višegodišnji juniorski i seniorski reprezentativac te prvak bivše države u

atletici u skoku motkom, šprintu i štafeti 4×100 m. Od 2004. živi u Zagrebu a od 2009. godine

**Mr. sc. Dubravko Žigman** - nepromjenjena biografija nalazi se u časopisu Polytechnic & Design Vol. 2, No. 1, 2014.

- [5] Configuring MPLS RSVP TE, s Interneta: http://www.cisco.com/c/en/us/td/docs/ switches/datacenter/sw/5\_x/nx-os/mpls/ configuration/guide/mpls\_cg/mp\_te\_RSVP. pdf, 11.lipanj, 2014.
- [6] MPLS TrafficEngineering, s Interneta: http://www.ciscopress.com/articles/article. asp?p=426640&seqNum=4, 11.lipanj, 2014.

uposlen na Tehničkom veleučilištu u Zagrebu u svojstvu predavača, mag. kineziologije. U svojoj međunarodnoj trenerskoj karijeri ostvario je veliki svjetski uspjeh, ponajviše kao kondicijski trener velikih svjetskih i europskih pojedinaca i nacionalnih timova i ima osvojenih 20 odličja s europskih i svjetskih prvenstava te svjetskih kupova i olimpijskih natjecanja. Kao predavač sudjelovao je na 7 domaćih i međunarodnih stručnih skupova.